# **Тема 2. Типы данных**

# **<sup>2</sup> Классификация типов данных С**

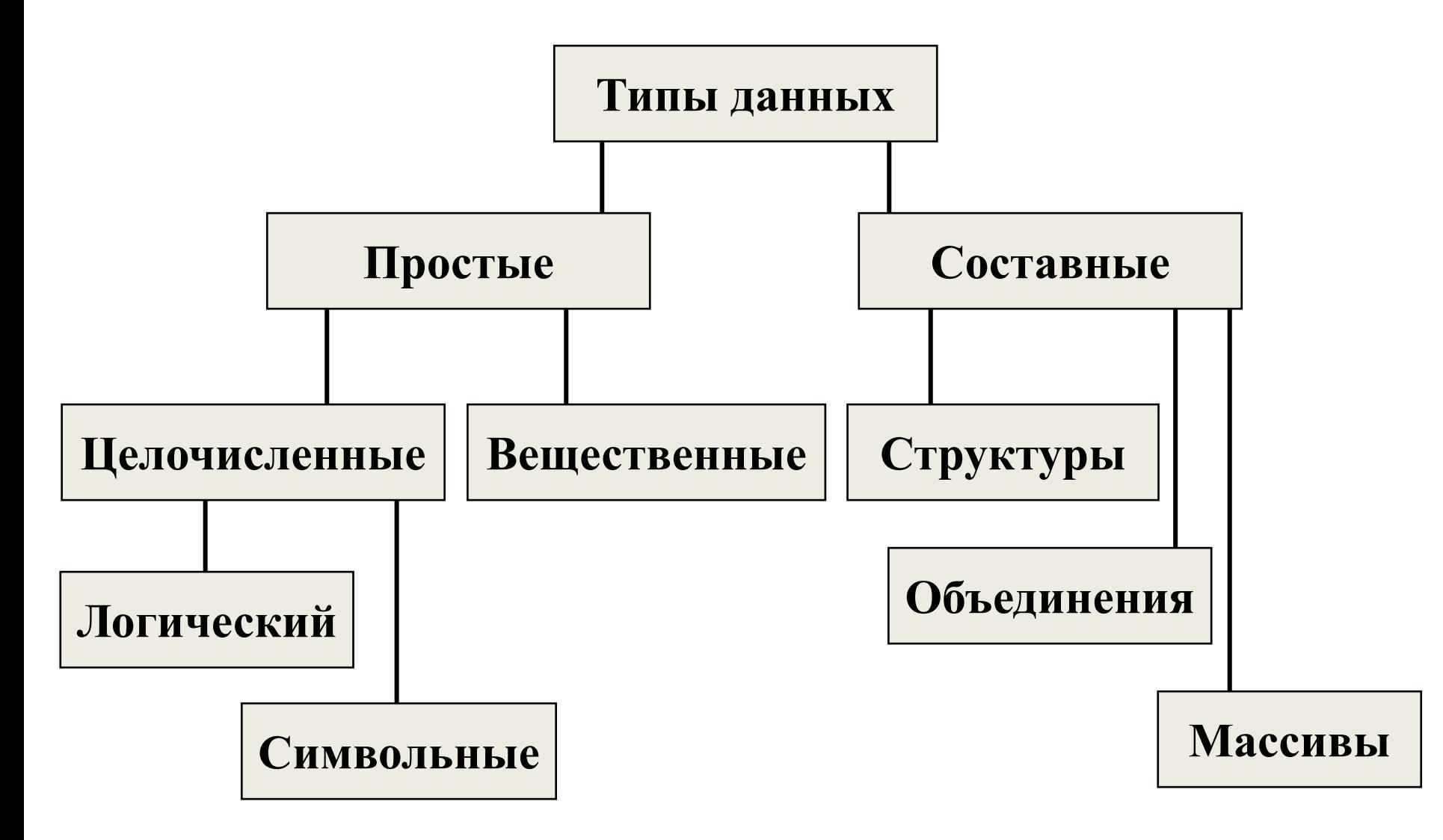

### **Основные (встроенные) типы <sup>3</sup> данных**

**Переменная** – это ячейка в памяти компьютера, которая имеет имя (**идентификатор**) и хранит некоторое значение определенного типа.

•Значение переменной может меняться во время выполнения программы.

•При записи в ячейку нового значения старое стирается.

**bool - логические значения**

**int - целые числа**

**char - символы**

**float, double - вещественные числа (числа с плавающей запятой)**

# **<sup>4</sup> Основы синтаксиса языка С**

#### **Идентификаторы**

Имена, использующиеся для переменных, функций, меток и других определяемых пользователем объектов, называются **идентификаторами**. В идентификаторе могут использоваться буквы латинского алфавита, цифры и знак подчеркивания "\_", но он не может начинаться с цифры. Прописные и строчные буквы различаются. Идентификаторы не должны совпадать с ключевыми словами языка программирования.

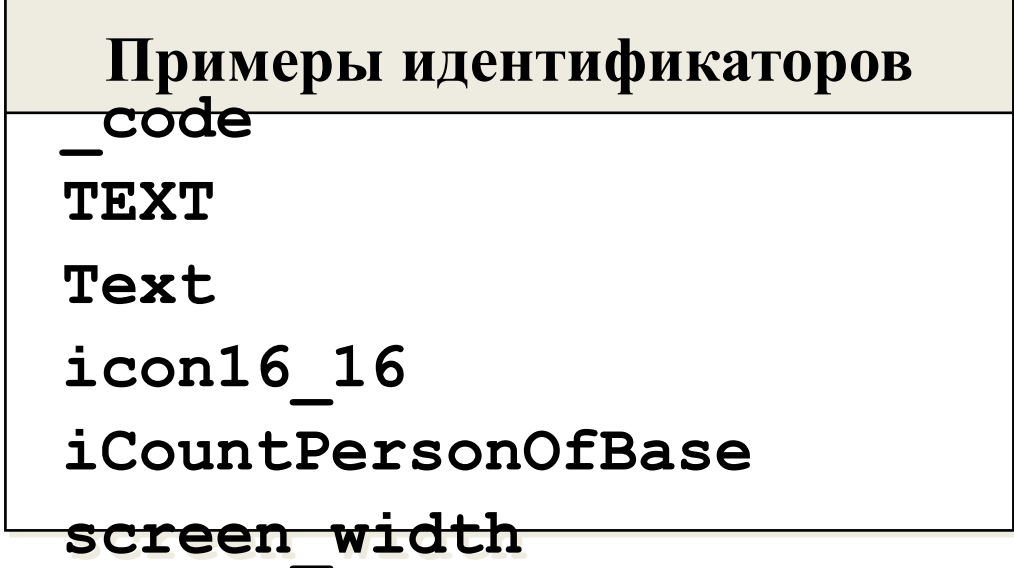

# **<sup>5</sup> Правильные и неправильные идентификаторы**

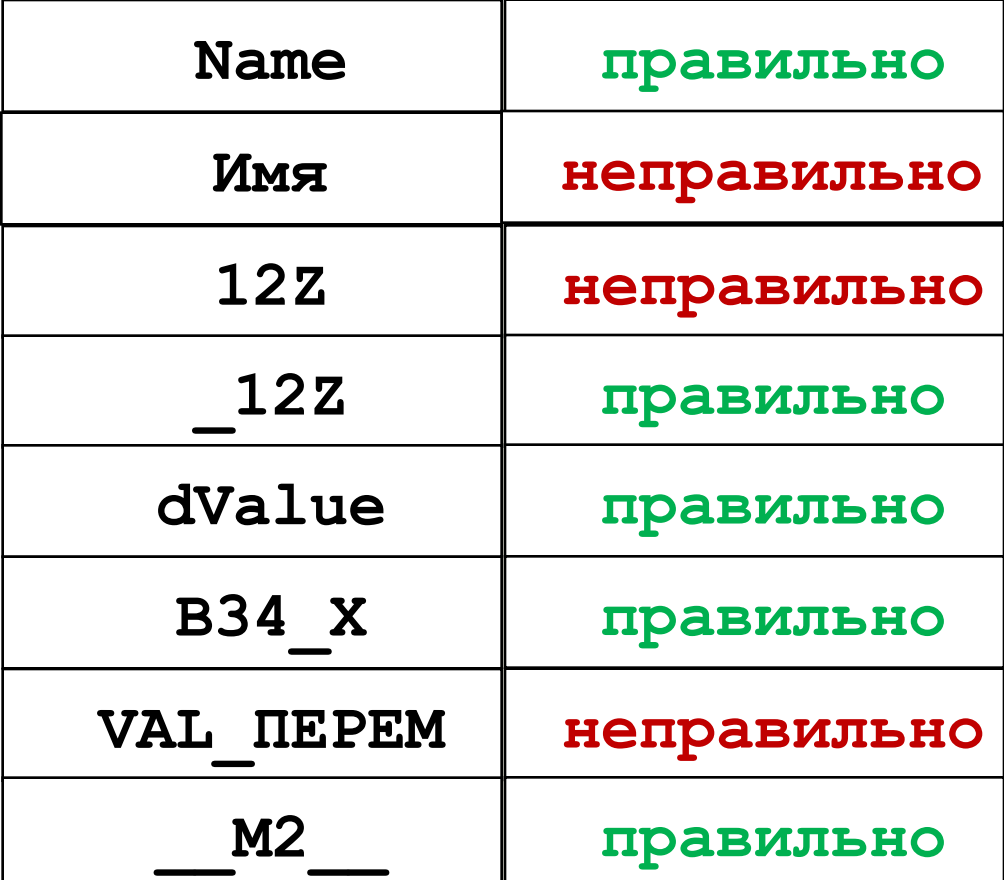

# **<sup>6</sup> Логический тип данных**

**Тип данных bool (включен в С только начиная с С99)**

Переменным типа **bool** могут быть присвоены только значения **false** или **true**, которые являются зарезервированными словами. Если переменной логического типа присвоено целое значение, то 0 интерпретируется как **false**, а значение, не равное нулю, как **true**. В памяти **bool** занимает 1 байт.

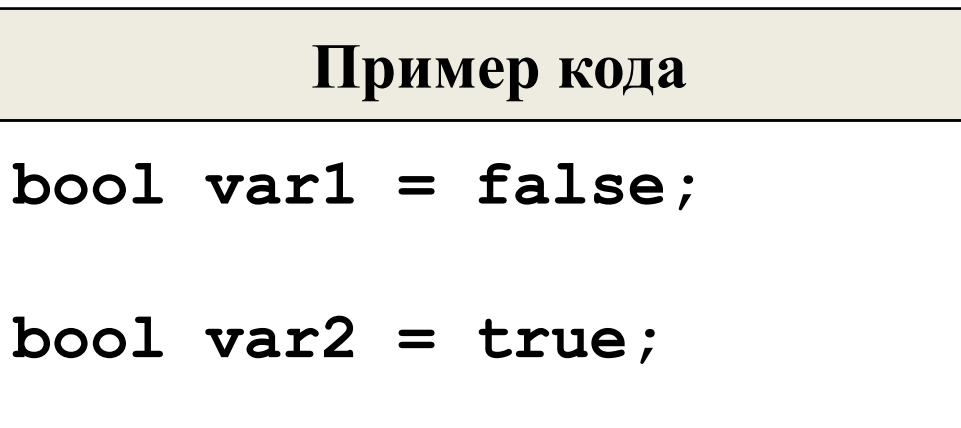

# **<sup>7</sup> Целочисленные типы данных**

**Модификаторы**

**signed unsigned short l long** 

#### **Тип данных char**

Переменным типа **char** могут быть присвоены целые значения. В памяти **char** занимает 1 байт.

#### **Тип данных int**

Переменным типа **int** могут быть присвоены целые значения. Размер занимаемой памяти зависит от платформы.

**signed** означает целое число со знаком, **unsigned** - целое без знака.

**short** явно задает размер 2 байта, **long** - 4 байта.

### **<sup>8</sup> Тип данных char**

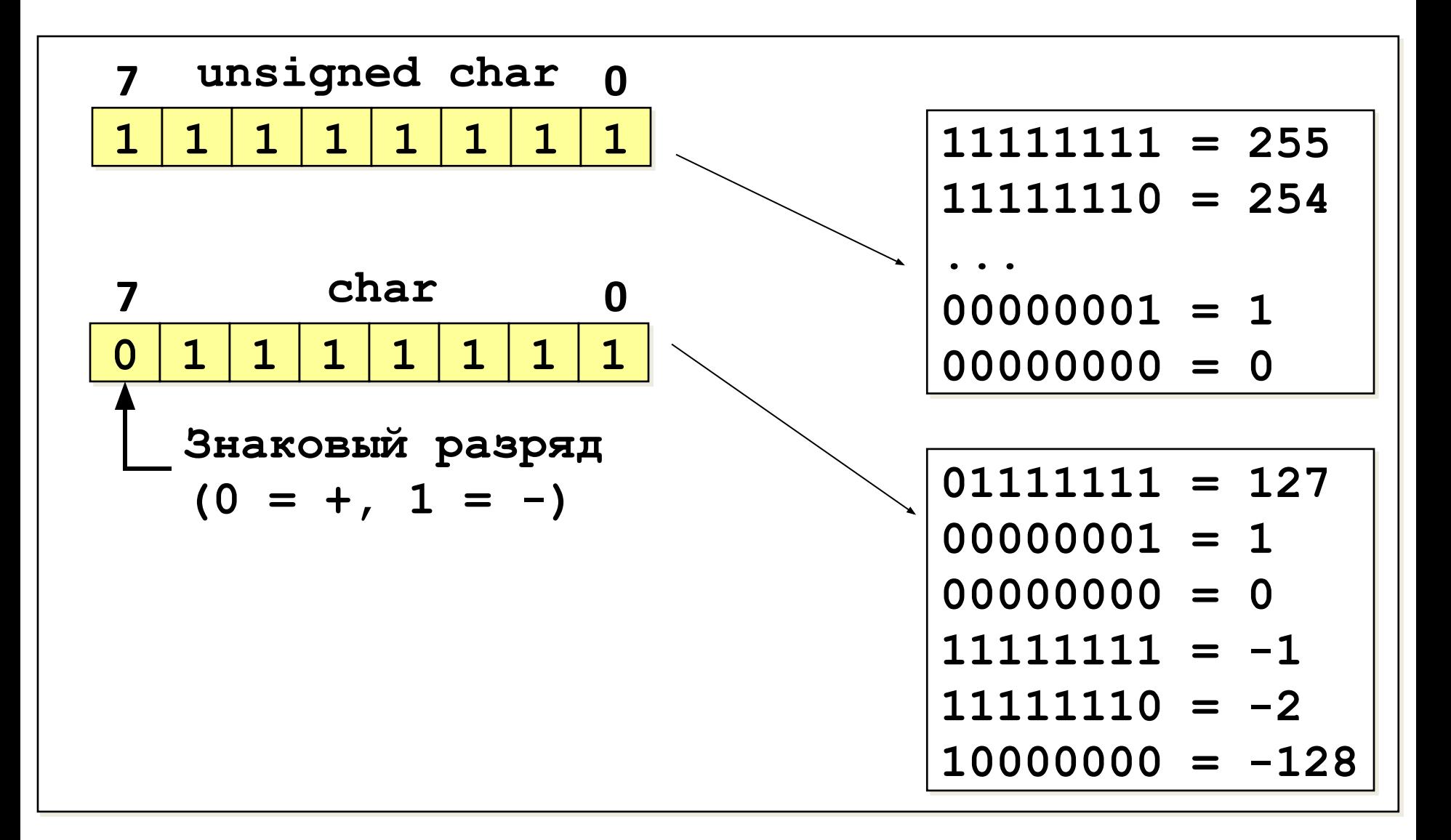

# **<sup>9</sup> Тип данных short**

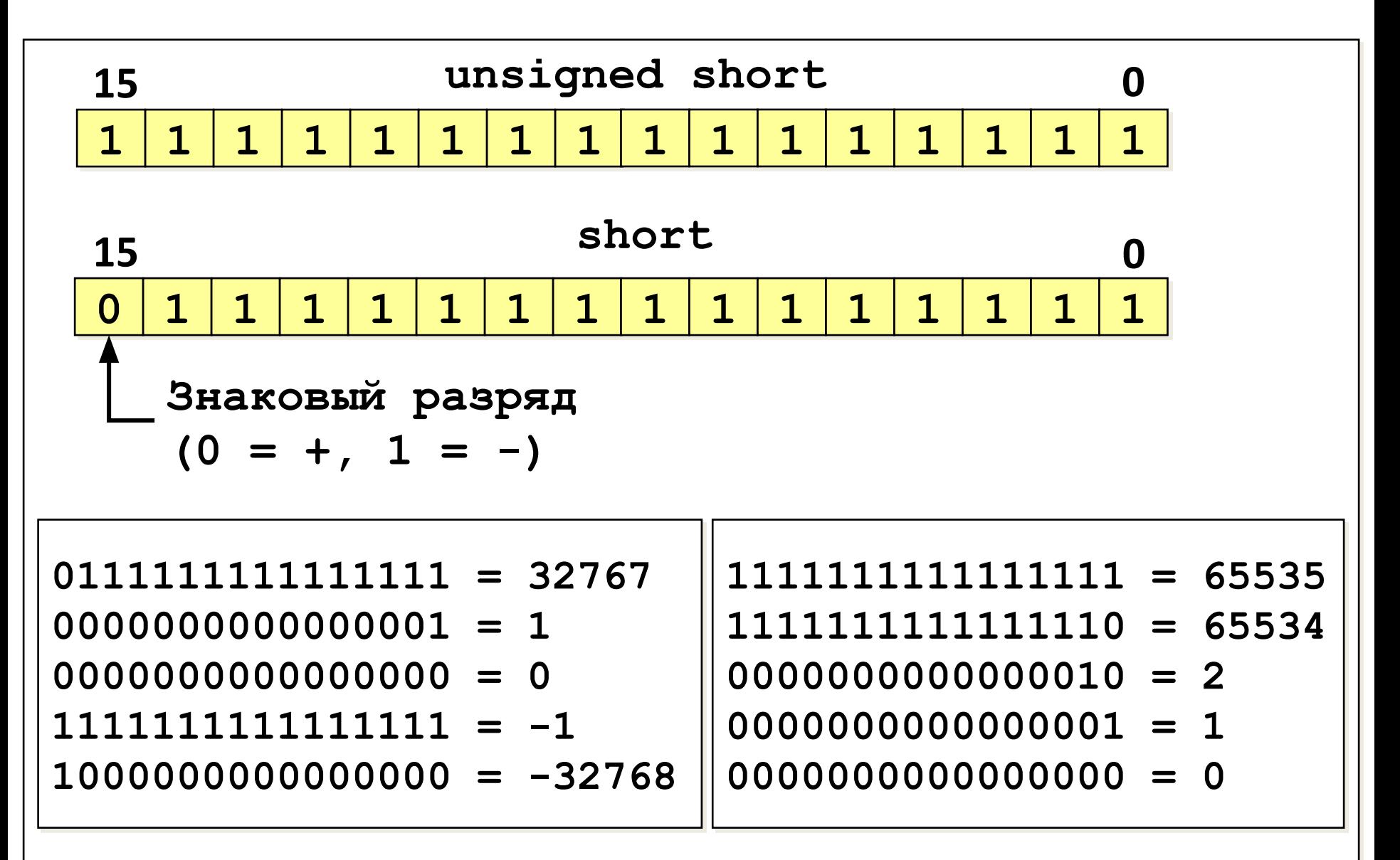

# **<sup>10</sup> Тип данных long**

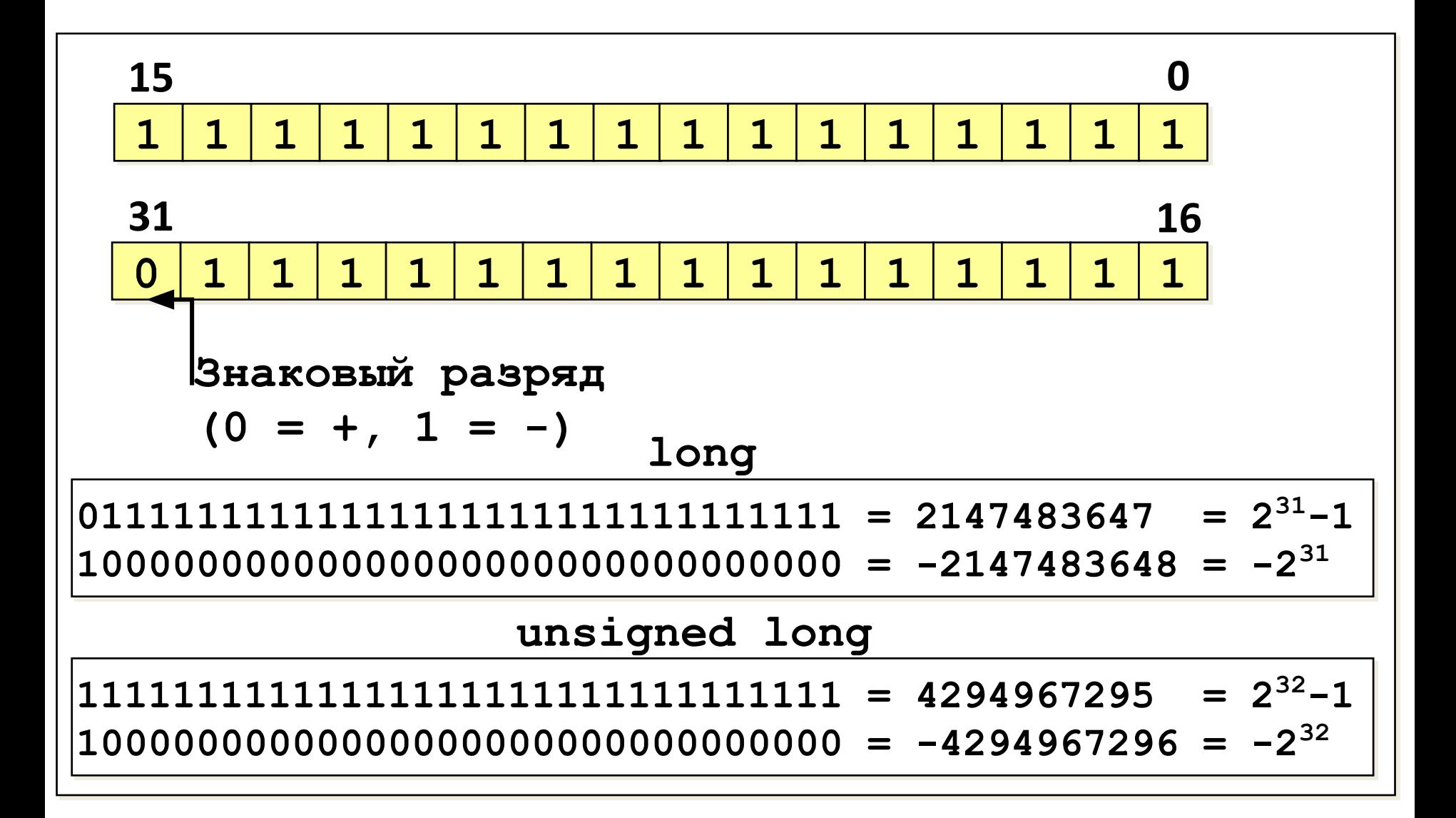

### **Сводная <sup>11</sup> таблица**

### **целочисленных типов данных**

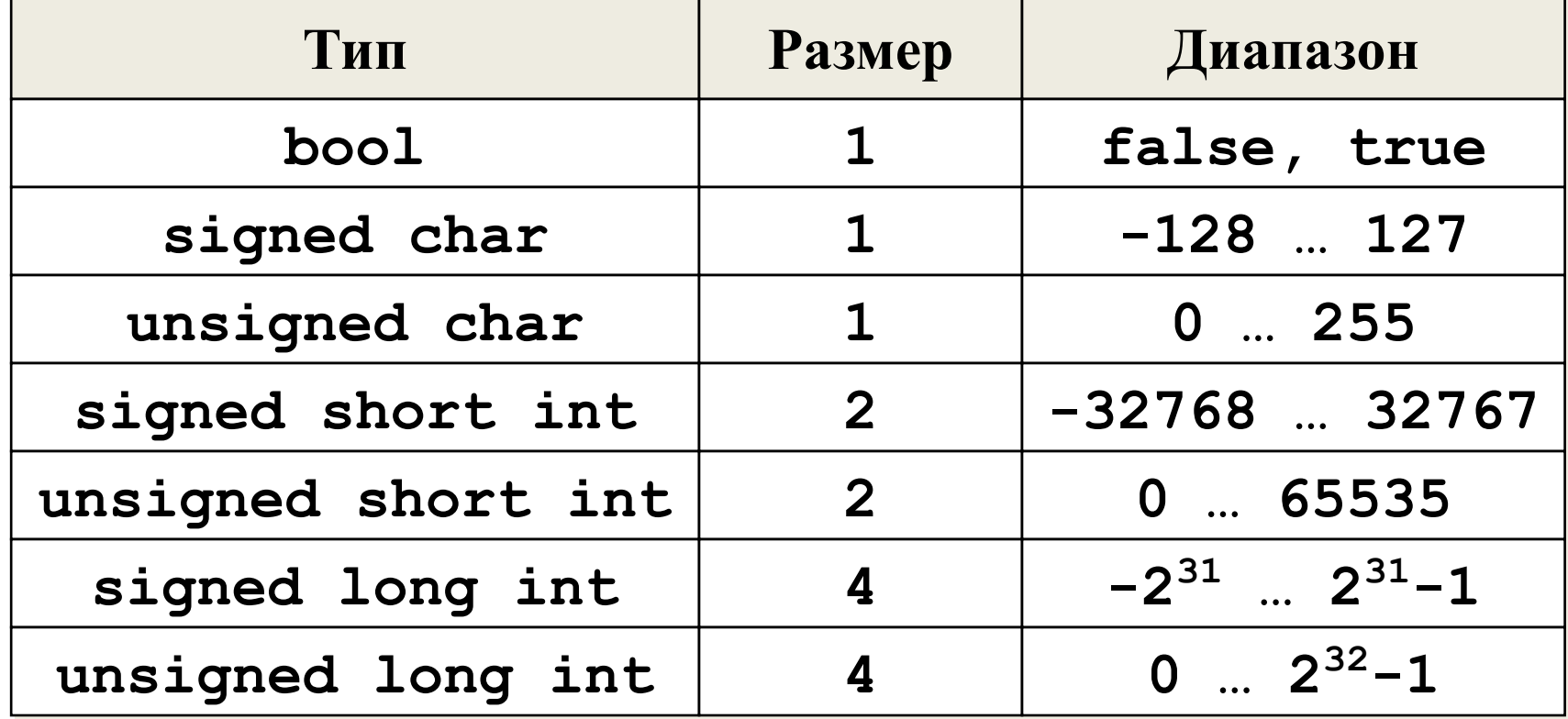

**short = short int long = long int**

**signed - по умолчанию**

### **<sup>12</sup> Целочисленные константы**

Целочисленные константы могут записываться в десятичном, восьмеричном и шестнадцатеричном видах. Восьмеричные константы начинаются с **0**, шестнадцатеричные - с **0х** или **0Х**.

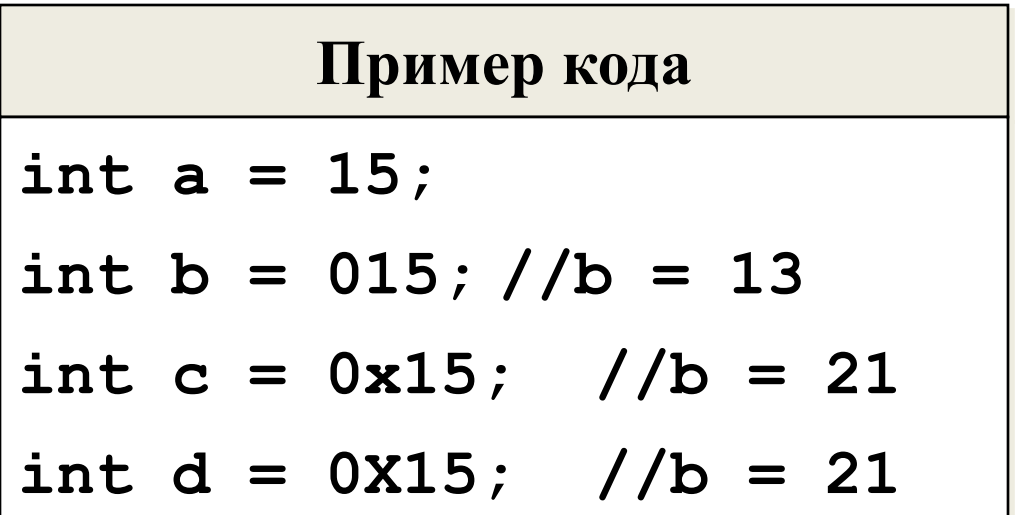

### **<sup>13</sup> Вещественные типы данных**

#### **Тип данных float**

Переменным типа **float** могут быть присвоены вещественные значения в формате с плавающей точкой. В памяти **float** занимает 4 байта.

#### **Тип данных double**

Переменным типа **double** могут быть присвоены вещественные значения в формате с плавающей точкой. В памяти **double** занимает 8 байтов.

### **Тип данных long double**

Переменным типа **long double** могут быть присвоены вещественные значения в формате с плавающей точкой. В памяти **long double** занимает 10 байтов.

# **<sup>14</sup> Представление вещественных типов данных**

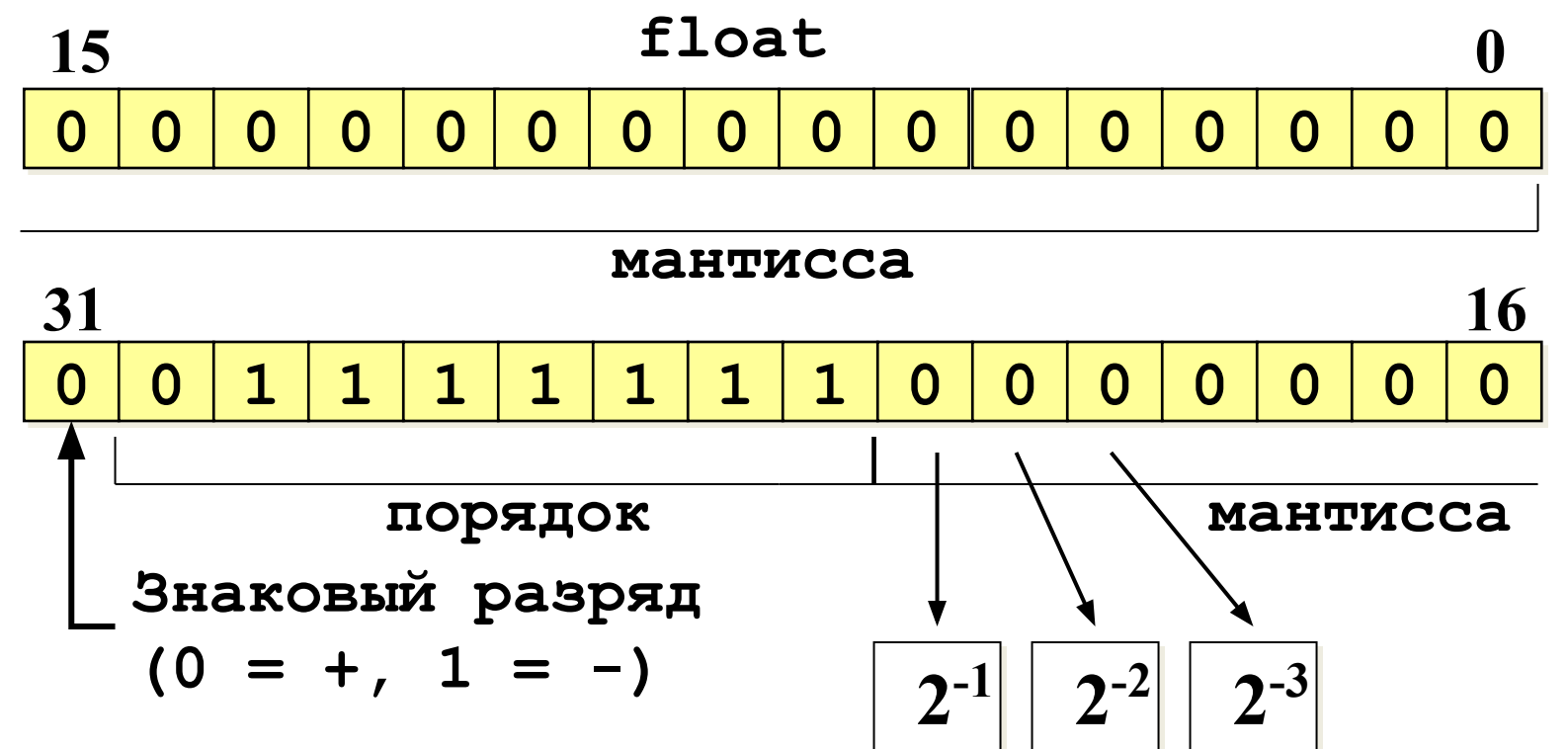

**Число = (1+мантисса)\*2(порядок-127)**

### **<sup>15</sup> Сводная таблица**

### **вещественных типов данных**

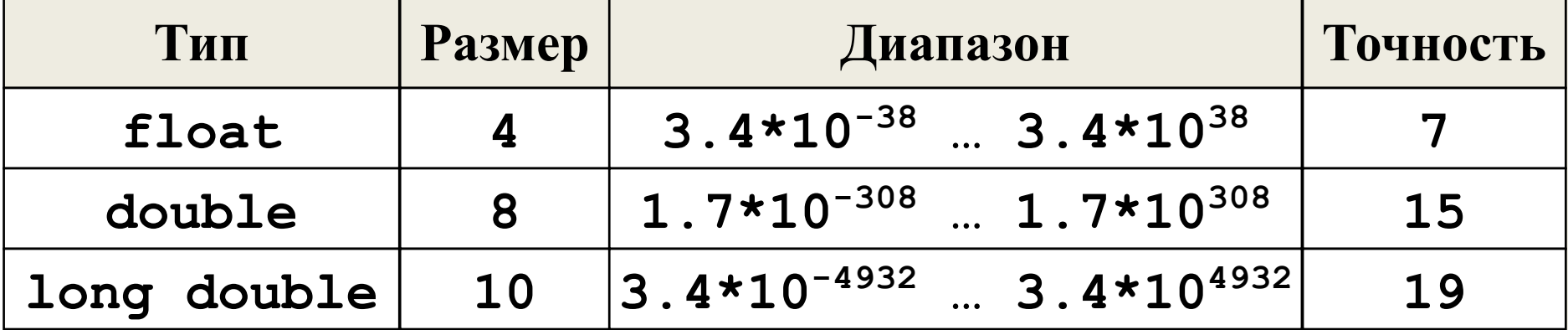

**Точность чисел с плавающей точкой**

**123000** - 3 значащих цифры

**0.045** - 2 значащих цифры

**123000.045** - 9 значащих цифр

# **<sup>16</sup> Вещественные константы**

Вещественные константы включают децимальную точку, либо могут использовать экспоненциальный формат (**е** или **Е**). Тип константы по умолчанию – **double**, с помощью модификаторов **F** или **f** можно задать константу типа **float**, а с помощью **L** или **l** – типа **long double**.

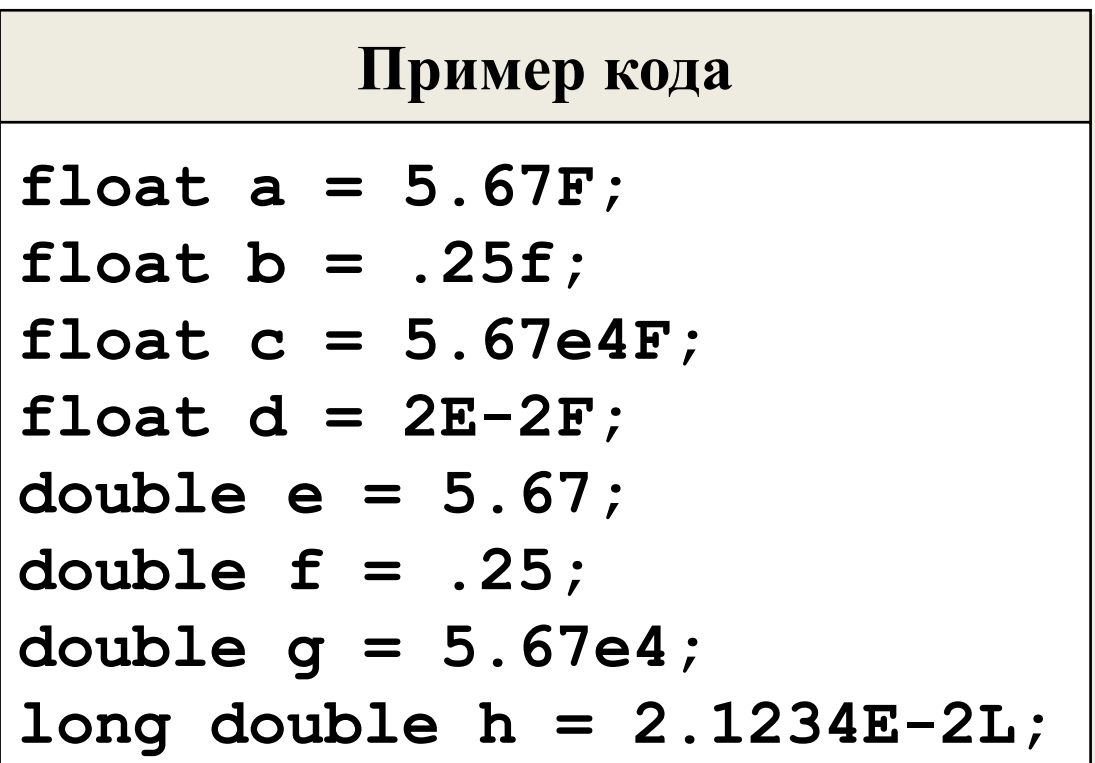

### **Символы. Кодирование <sup>17</sup>**

### **символов**

#### **Тип данных char**

Для представления символов используется тип данных **char**. В памяти **char** занимает 1 байт.

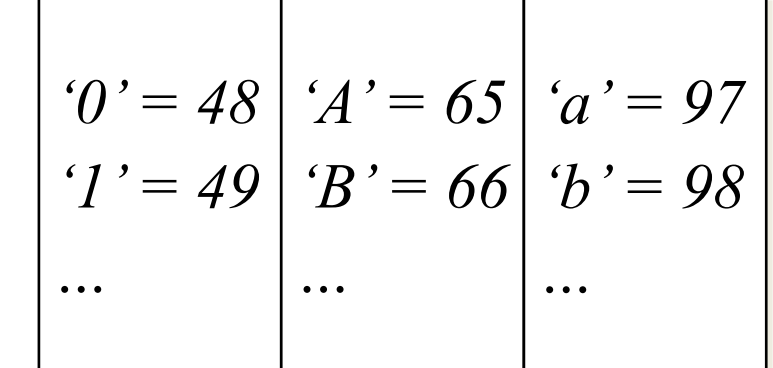

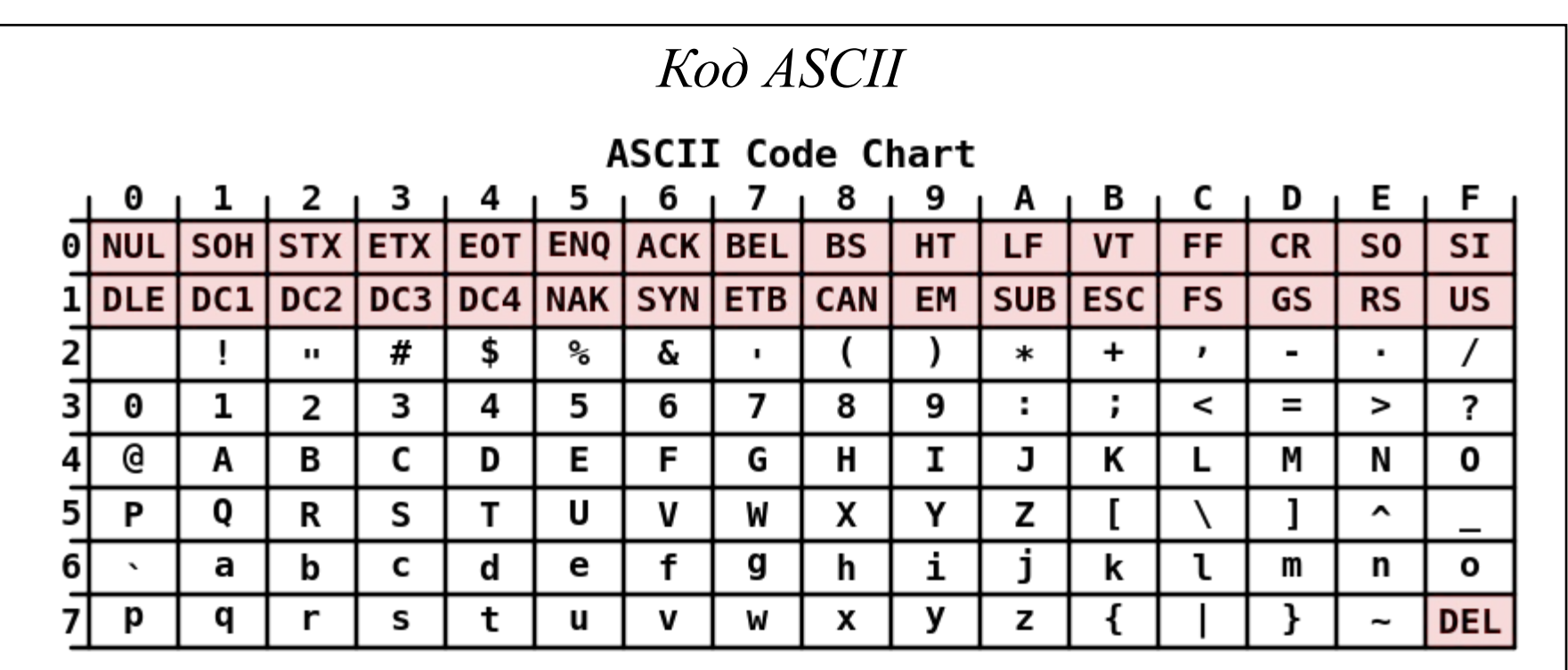

### **Расширенные кодировки <sup>18</sup>**

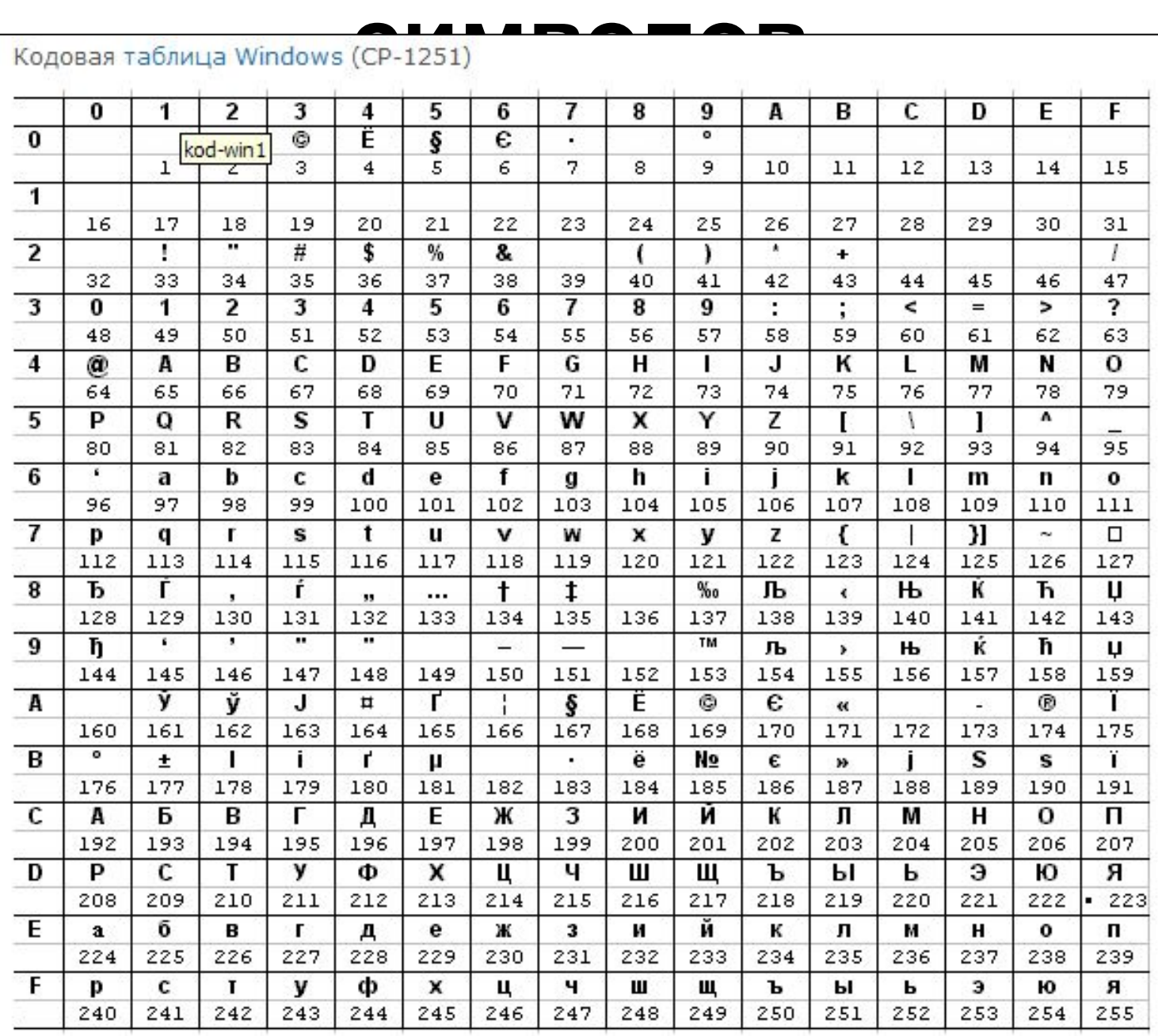

### **<sup>19</sup> Символьные константы**

Символьные константы состоят из одного символа, заключенного в апострофы. Тип константы – **char**. Для представления непечатаемых символов используется управляющие последовательности, начинающаяся с символа **\** (обратный слэш).

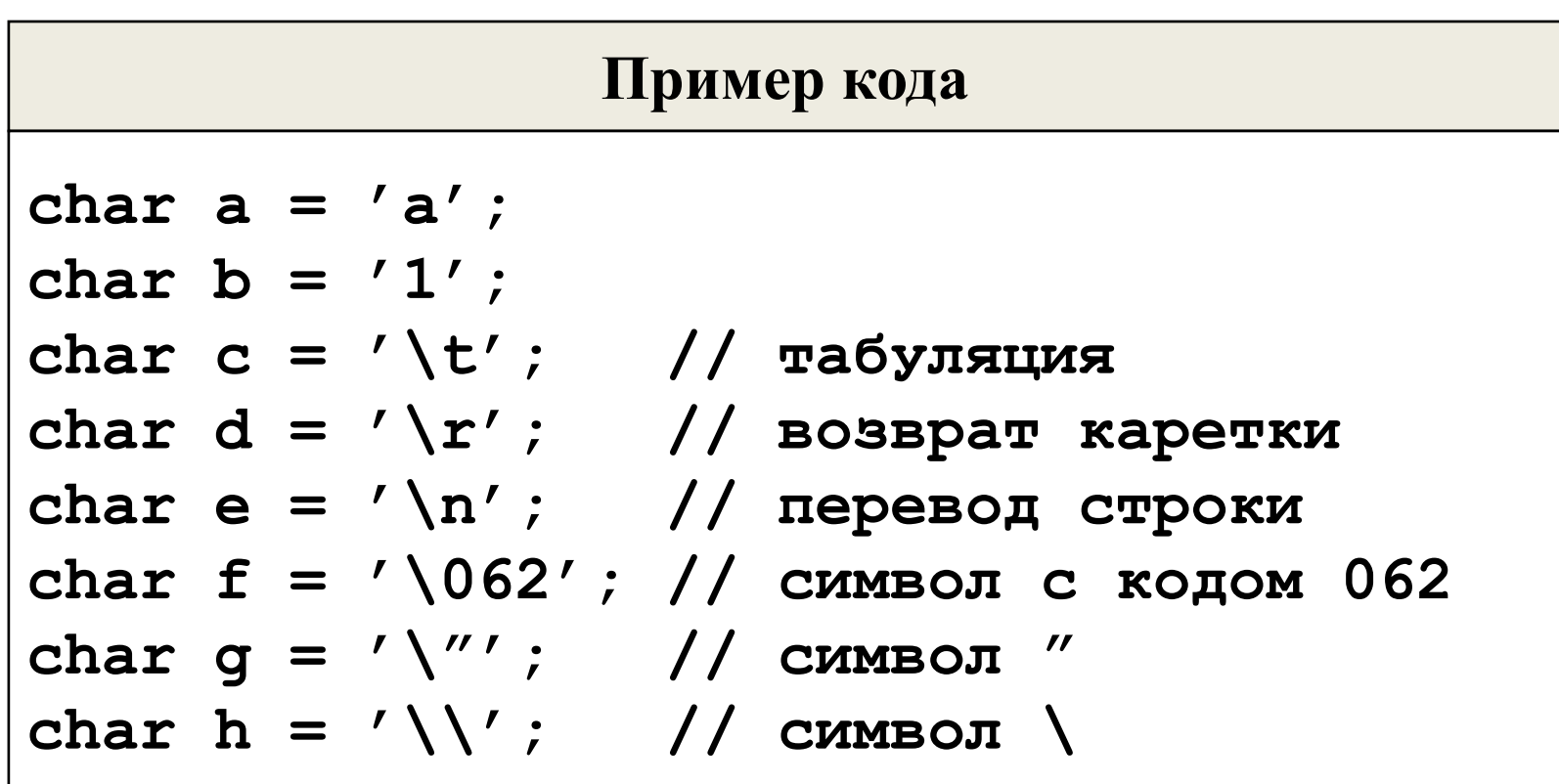

### **Строковые константы <sup>20</sup>**

**(ПИТАРАЛЬ)**<br>Строковые константы состоят из нес состоят из нескольких символов, заключенных в апострофы. Тип константы – **char\***. Для представления непечатаемых символов используется комбинация, начинающаяся с символа **\** (обратный слэш). В конце каждого строкового литерала компилятор добавляет нуль-терминатором **'\0'**. Поэтому длина строки всегда на 1 байт больше количества символов в ее записи.

### **Пример кода char\* a = "abcdef"; char\* b = "a"; char\* c = ""; // пустая строка char\* d = "Вывод на терминал\r\n"; char\* e = "Оценка \"отлично\"";**

### **Определение размера типов <sup>21</sup> данных**

**Оператор sizeof()**

Оператор **sizeof()** позволяет определить размер в байтах, занимаемый в памяти типом данных или переменной.

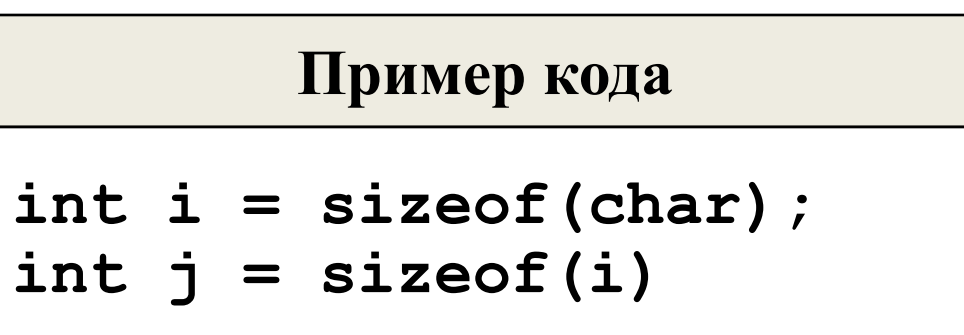

# **<sup>22</sup> Выбор типов данных**

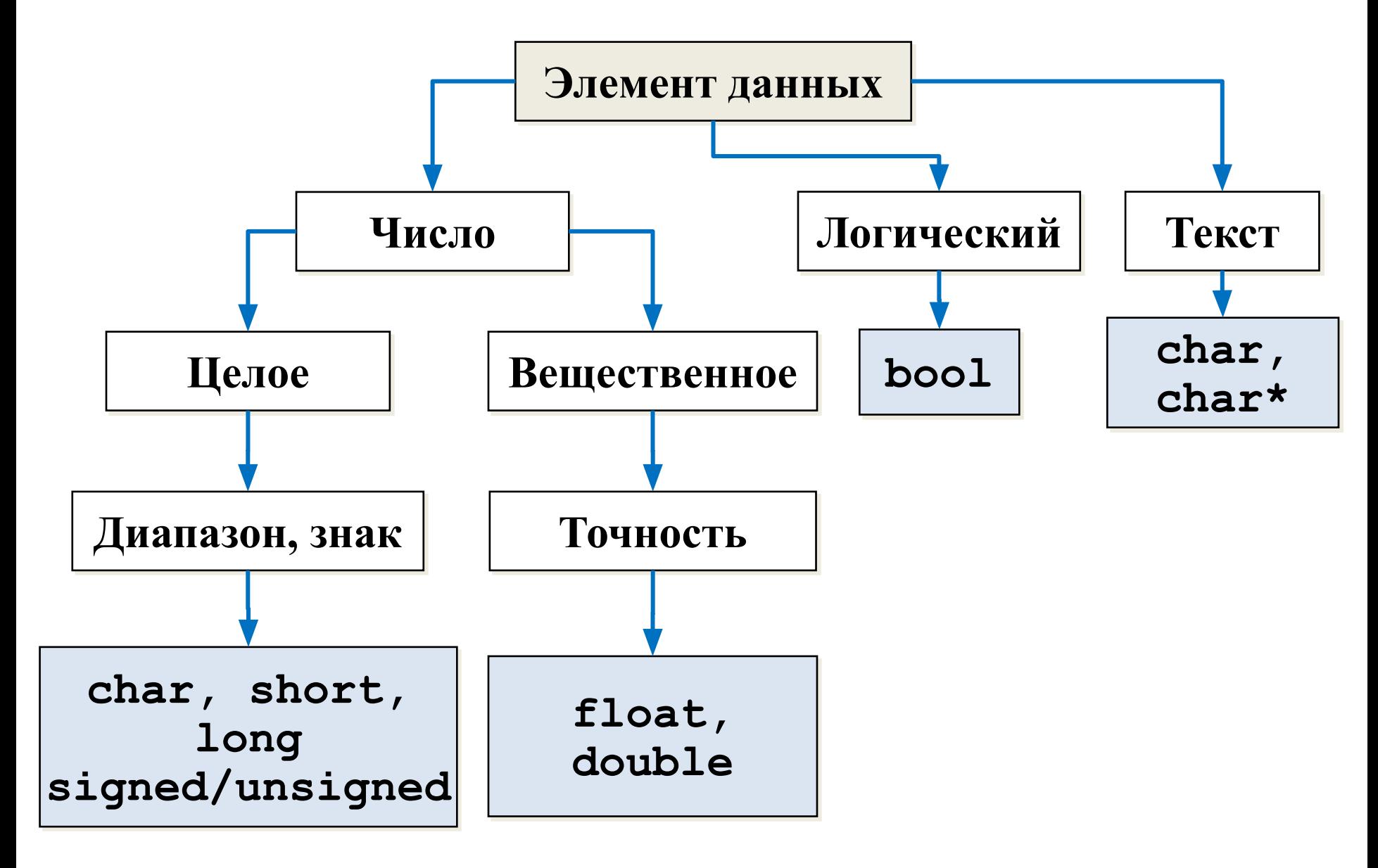